### Lecture 21: Interpreters I

Marvin Zhang 07/27/2016

# [Announcements](http://cs61a.org/)

### Roadmap

Introduction

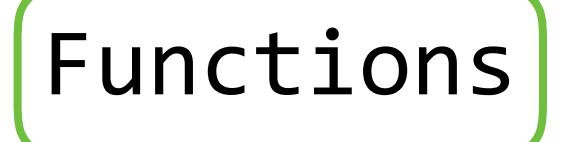

Data

Mutability

Objects

Interpretation

Paradigms

Applications

- This week (Interpretation), the goals are:
	- To learn a new language, Scheme, in two days!
	- To understand how interpreters work, using Scheme as an example
- Computers can execute programs written in many different programming languages. How?
- Computers only deal with *machine languages* (0s and 1s), where statements are direct commands to the hardware
- Programs written in languages like Python are *compiled*, or translated, into these machine languages
- Python programs are first compiled into Python *bytecode*, which has the benefit of being system-independent
- You can look at Python bytecode using the dis module

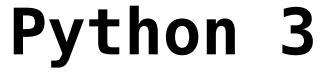

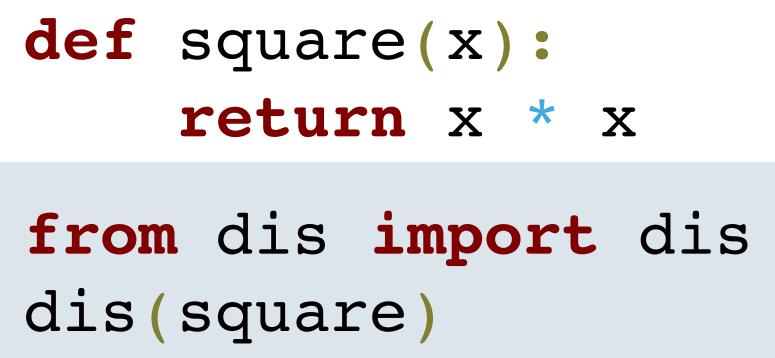

#### **Python 3 Bytecode**

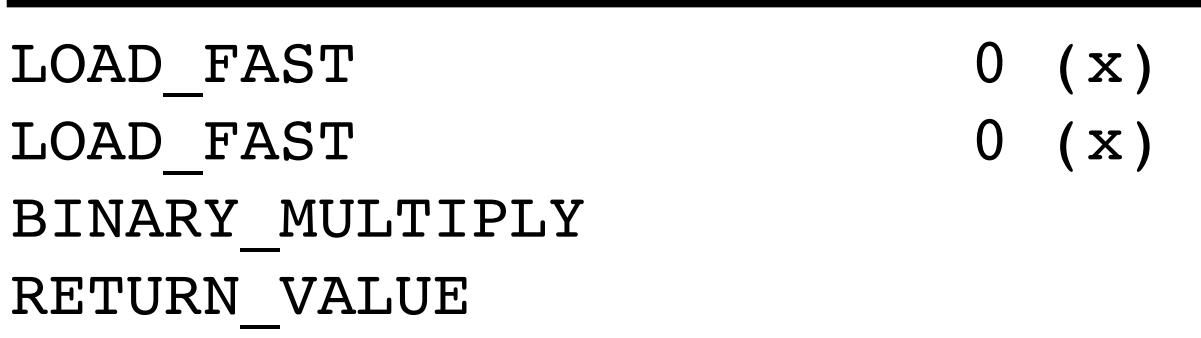

- Compilers are complicated, and the topic of future courses
- In this course, we will focus on *interpreters*, programs that execute other programs written in a particular language
- The Python interpreter is a program written in C
	- After compiling it to machine code, it can be run to interpret Python programs
- The last project in this course is to write a Scheme interpreter in Python
	- The Scheme interpreter can then be run using the Python interpreter to interpret Scheme programs
- To create a new programming language, we either need a:
	- *• Specification* of the syntax and semantics of the language
	- *• Canonical* i*mplementation* of either a compiler or interpreter for the language

• An interpreter for Scheme must take in text (Scheme code) as input and output the values from interpreting the text

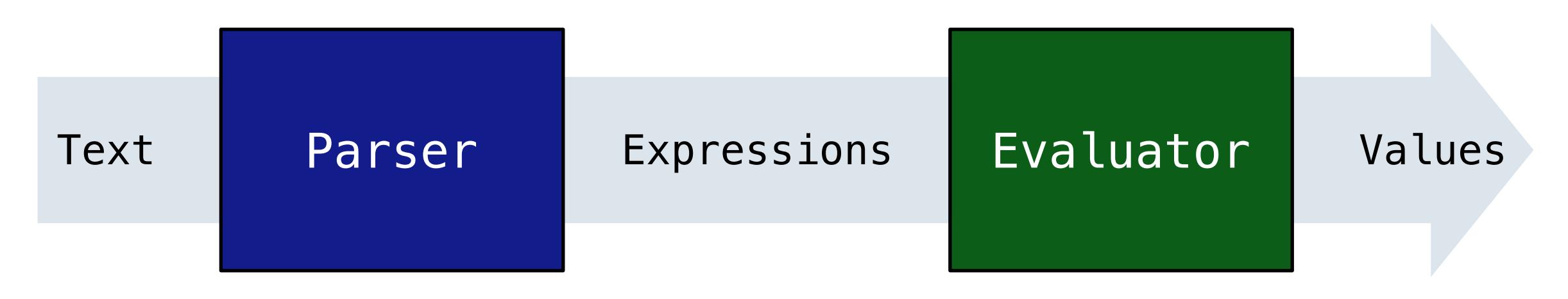

- The job of the parser is to take in text and perform *syntactic analysis* to convert it into expressions that the evaluator can understand
- The job of the evaluator is to read in expressions and perform *semantic analysis* to evaluate the expressions and output the corresponding values
- Building an interpreter for a language is a lot of work
- Today, we'll build an interpreter for a subset of Scheme
	- We will support  $+$ ,  $-$ ,  $*$ ,  $/$ , integers, and floats
- We will call this simple language Calculator
- In lab, discussion, and next lecture, we will look at more complicated examples

```
calc> ( / ( + 8 7) 5) calc> ( + ( * 3(+ \; (* \; 2 \; 4))(+ 3 5))
                                      (+ (- 10 7) 6))
                             57
3.0
```
## Parsing

From text to expressions

#### Parsing

The parser converts text into expressions

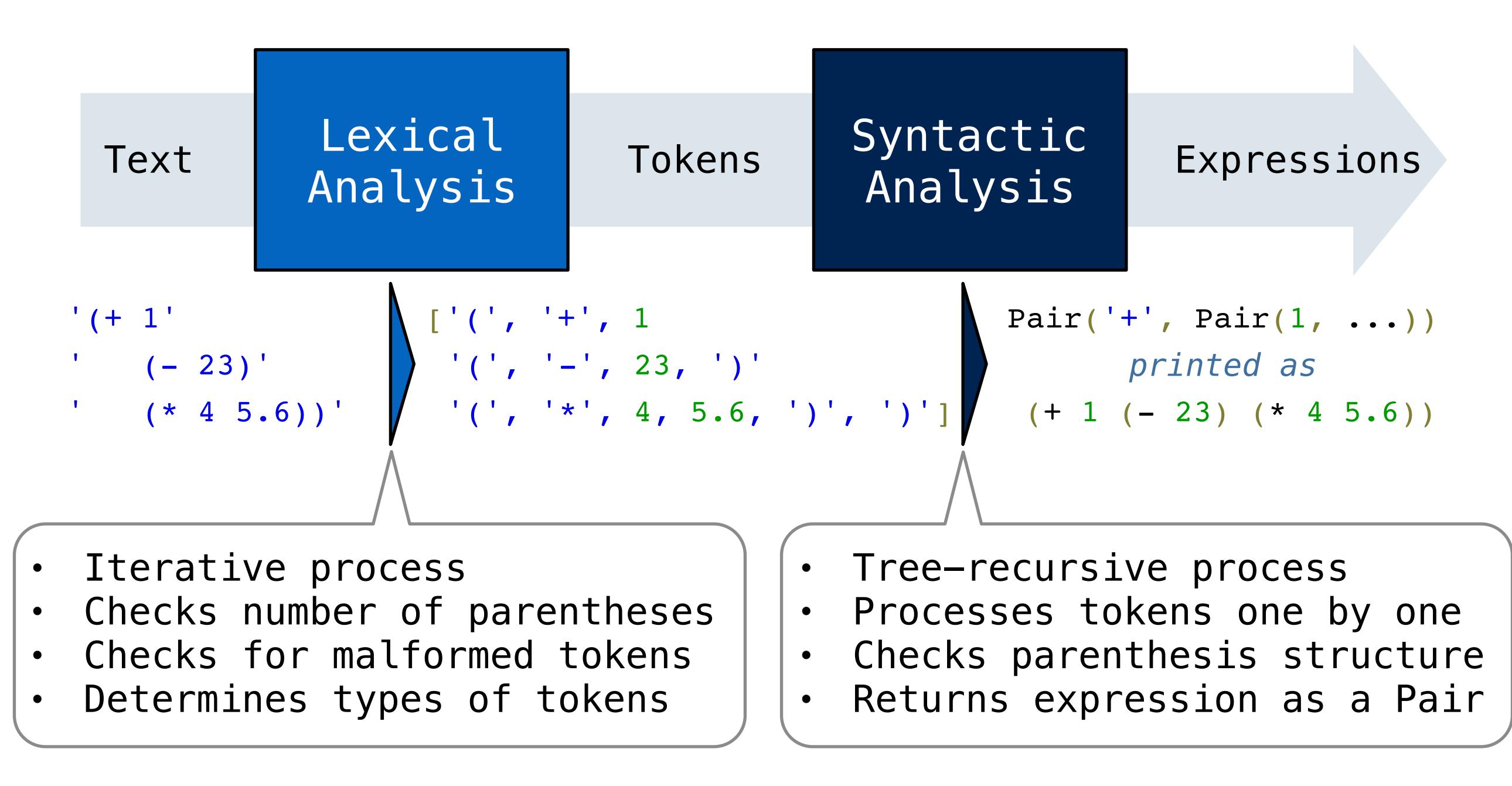

- Tokenization takes in a string and converts it into a list of tokens by splitting on whitespace
	- This step also removes excess whitespace
- An error is raised if the number of open and closed parentheses are unequal
- Each token is checked iteratively to ensure it is valid
	- For Calculator, each token must be a parenthesis, an operator, or a number
	- Otherwise, an error is raised
- Syntactic analysis uses a *read function to* identify the hierarchical structure of an expression
- Each call to the read function consumes the input tokens for exactly one expression, and returns the expression

```
def read_exp(tokens):
     """Returns the first calculator expression."""
 ...
```

```
def read_tail(tokens):
```
"""Reads up to the first mismatched close parenthesis."""

...

#### $\begin{bmatrix} ' & (-1, 1) & (-1, 1) & (-1, 1) & (-1, 23, 1) & (-1, 1) & (-1, 1) & (-1, 1) & (-1, 1) & (-1, 1) & (-1, 1) & (-1, 1) & (-1, 1) & (-1, 1) & (-1, 1) & (-1, 1) & (-1, 1) & (-1, 1) & (-1, 1) & (-1, 1) & (-1, 1) & (-1, 1) & (-1, 1) & (-1, 1) & (-1, 1) & (-1, 1) & (-1, 1) & (-1, 1) & (-1, 1) & (-1, 1) & (-1, 1$

Resulting expression:

Evaluation

From expressions to values

- Evaluation is performed by an *evaluate function*, which takes in an expression (the output of our parser) and computes and returns the value of the expression
	- In Calculator, the value is always an operator or a number
- If the expression is primitive, we can return the value of the expression directly
- Otherwise, we have a call expression, and we follow the rules for evaluating call expressions:
	- 1. *Evaluate* the operator to get a function
	- 2. *Evaluate* the operands to get its values
	- 3. *Apply* the function to the values of the operands to get the final value
	- This hopefully looks very familiar!

#### The Evaluate and Apply Functions

```
def calc_eval(exp):
     if isinstance(exp, Pair):
        return calc apply(calc eval(exp.first),
                           list(exp.second.map(calc eval)))
     elif exp in OPERATORS:
         return OPERATORS[exp]
     else:
         return exp
def calc_apply(op, args):
     return op(*args)
```
- Why define calc apply? It's not really necessary, since the Calculator language is so simple
	- For real languages, applying functions is more complex
	- With user-defined functions, the apply function has to call the evaluate function! This mutual recursion is called the *eval-apply loop*

## Putting it all together

A Calculator interactive interpreter!

- Interactive interpreters all follow the same interface:
	- 1. Print a prompt
	- 2. *Read* text input from the user
	- 3. Parse the input into an expression
	- 4. *Evaluate* the expression into a value
	- 5. Report any errors, if they occur, otherwise
	- 6. *Print* the value and return to step 1
- This is known as the read-eval-print loop (REPL)
- Various exceptions may be raised throughout the REPL:
	- **Lexical analysis**: The token 2.3.4 raises **SyntaxError**
	- **Syntactic analysis**: A misplaced ) raises **SyntaxError**
	- **Evaluation**: No arguments to raises **TypeError**
- An interactive interpreter prints information about each error that occurs
- A well-designed interactive interpreter should not halt completely on an error, so that the user has an opportunity to try again in the current environment
- We built an interpreter today!
	- It was for a very simple language, but the same ideas and principles will allow us to build an interpreter for Scheme, a much more complicated language
	- More complicated examples are coming soon
- Interpreters are separated into a *parser* and an *evaluator*
	- The parser takes in text input and outputs the corresponding expressions, using *tokens* as a midpoint
	- The evaluator takes in an expression and outputs the corresponding value
	- The *read-eval-print loop* completes our interpreter